#### **Thematic map do not appear on the Add-on manager list after selecting it from local repository**

05/30/2013 01:47 PM - Victoria Agazzi

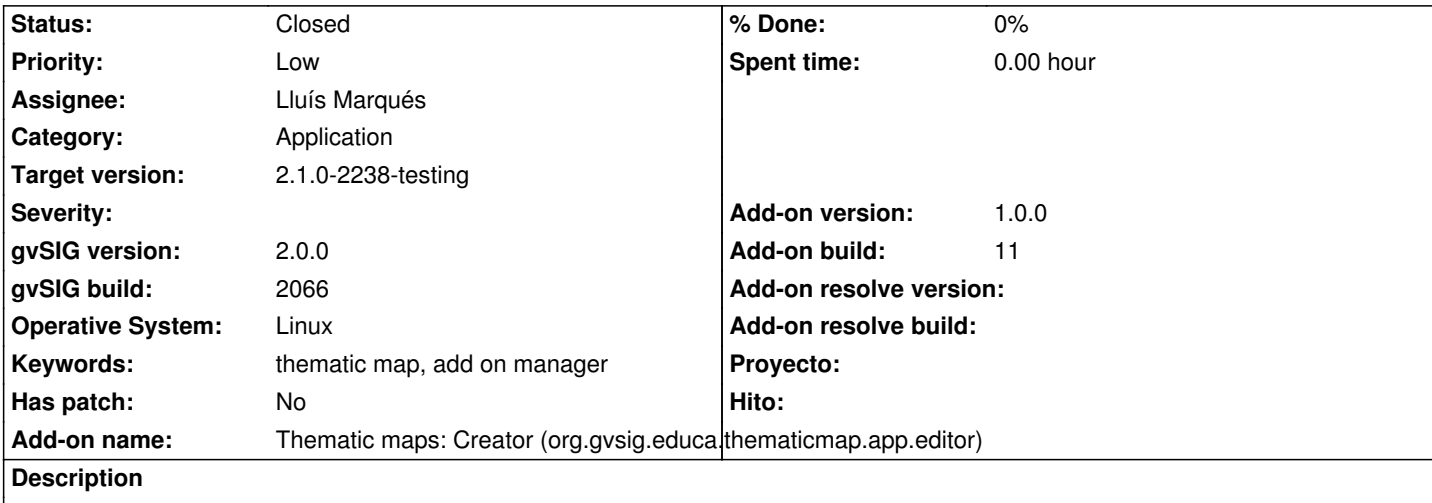

The test I did was:

1. download the thematic map from

http://downloads.gvsig.org/download/geodata/educa/ThematicMap-Uruguay\_Comunicaciones-1-BN1.gvspkg

2. open gvsig 2.0

3. open the add on manager, select the radio-button for local repository and load the new package

[4. Next, and check that the new thematic map is not on the list for installing.](http://downloads.gvsig.org/download/geodata/educa/ThematicMap-Uruguay_Comunicaciones-1-BN1.gvspkg)

This happens to me more than once, but ALWAYS when it is the first time you try it after opening gvsig. If you do those steps, then close the add-on manager and try all again, the thematic map should appear on the list. It seems to be some kind of bad refreshing for the available package list.

I tested installing other plug-in packages and I had no problems.

Only once the error shell has appeared, but I was not able to reproduce it.

## **History**

## **#1 - 05/31/2013 08:57 AM - Joaquín del Cerro Murciano**

You can attach the file gvSIG-environ.info you found in HOME/gvSIG ?

## **#2 - 05/31/2013 12:29 PM - Victoria Agazzi**

*- File gvSIG-environ.info added*

I had a lot of gvSIG installed, I don't know if this is important in order to have the right info on the file attached.

Best,

Viqui-.

## **#3 - 01/16/2014 12:53 PM - Álvaro Anguix**

*- Priority changed from Normal to Low*

## **#4 - 02/20/2014 06:55 PM - Álvaro Anguix**

*- Target version set to 2.2.0-2311-rc2*

## **#5 - 04/04/2014 10:35 AM - Álvaro Anguix**

*- Assignee changed from Cesar Ordiñana to Francisco Díaz Carsí*

#### **#6 - 06/16/2014 07:52 AM - Francisco Díaz Carsí**

*- Assignee changed from Francisco Díaz Carsí to Lluís Marqués*

### **#7 - 06/24/2014 08:27 AM - Lluís Marqués**

*- Status changed from New to Fixed*

Este error ya no ocurre con la nueva versión para gvSIG 2.1. Se puede generar e instalar las vistas portables correctamente.

#### **#8 - 06/26/2014 09:53 AM - Joaquín del Cerro Murciano**

*- Target version changed from 2.2.0-2311-rc2 to 2.1.0-2259-rc3*

#### **#9 - 06/27/2014 09:49 AM - Joaquín del Cerro Murciano**

*- Target version changed from 2.1.0-2259-rc3 to 2.1.0-2230-testing*

# **#10 - 07/02/2014 04:31 AM - Álvaro Anguix**

*- Target version changed from 2.1.0-2230-testing to 2.1.0-2259-rc3*

Asigno a RC2 para testearlo, ya que para este build no está disponible el paquete.

### **#11 - 07/21/2014 10:30 PM - Joaquín del Cerro Murciano**

*- Target version changed from 2.1.0-2259-rc3 to 2.1.0-2238-testing*

### **#12 - 07/22/2014 07:27 AM - Álvaro Anguix**

*- Status changed from Fixed to Closed*

# **Files**

gvSIG-environ.info 7.59 KB 05/31/2013 Victoria Agazzi